VIRTI IAI <sup>(</sup>

้บริษัท ฝึกอบรมและสัมมนาธรรมนิติ จำกัด

**สงวนลขสทธรหส 21/5150Z**

zoom **SCAN QR CODE** 

**จองสัมมนาออนไลน์ ห้ามบันทึกเทปรวมถึงอุปกรณ์อิเล็กทรอนิกส์ทุกชนิด**

จัดอบรมหลักสูตรออนไลน์ <mark>ผ่าน คา</mark>

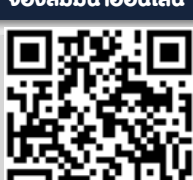

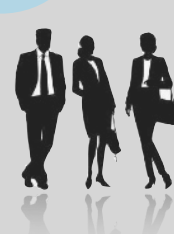

# Colleague Management

### เทคนิคการบริหาร เพื่อนร่วมงาน เพื่อสร้างความสําเร็จในการปฏิบัติงาน

- บริหารความสัมพันธ์ระหว่างเพื่อนร่วมงานเพื่อให้งานสำเร็จตามเป้าหมายขององค์กร
- สั่งงานและมอบหมายงานให้เพื่อนร่วมงานอย่างไร เมื่อไม่มีอํานาจ
- เทคนิคการเสริมกําลังใจให้เพื่อนร่วมงาน เพื่อเป้าหมายที่สําเร็จร่วมกัน

### หัวข้อสัมมนา

- **1. ทำความรู้จักตัวเองและเพื่อนร่วมงานในบริบทของการทำงาน (Get to know each other's)**
- **2. การควบคุมอารมณ์ในการทำงานร่วมกัน (Emotional Managing)**
- **3. เทคนิคการสื่อสาร ประสานงาน ระหว่างเพื่อนร่วมงาน (Effective Communication Skills)** 
	- 3.1 การเลือกใช้โทนเสียงที่เหมาะสม (Voice Tone)
	- 3.2 การเว้นระยะห่างระหว่างเพื่อนร่วมงาน (Keep your Distance)
	- 3.3 ภาษากายและการแสดงออกทางอารมณ์ (Body Language and expressed emotions)
- **4. วิธีการรับมือเพื่อนร่วมงานเจ้าปัญหาในแบบต่างๆ (Handle your co-workers)**
- **5. การบริหารความสัมพันธ์ระหว่างเพื่อนร่วมงาน**
- **6. การปฏิบัติตัวให้เพื่อนร่วมงานเคารพและให้เกียรติซึ่งกันและกัน (Treating your colleague with respect)**
- **7. กลยุทธ์การสั่งงานเพื่อนร่วมงาน แบบไม่มีอำนาจในการออกคำสั่ง**
- **8. มอบหมายงานให้กับเพื่อนร่วมงานอย่างไรให้ได้งาน (Assignment)**
- **9. ทำงานเป็นทีมอย่างไร ให้ได้ใจเพื่อนร่วมงาน (Teamwork)**
- **10. เทคนิคการเสริมกำลังใจให้เพื่อนร่วมงาน เพื่อเป้าหมายที่สำเร็จร่วมกัน**

#### **(Offer Emotional Support)**

- 10.1ทำอย่างไร? เมื่อเพื่อนร่วมงานทำงานผิดพลาด
- 10.2 สร้างทัศนคติในแง่บวกอย่างไร เพื่อเพิ่มแรงผลักดันในการทำงานร่วมกัน
- 10.3 สร้างบรรยากาศที่ดีในการทำงานร่วมกันอย่างไร เมื่อเกิดความขัดแย้งในทีม

กําหนดการสัมมนา

**วันพุธที่** 

**24** 

**สิงหาคม**

**2565** 

เวลา 09.00 - 16.00 น.

วิทยากร

### ครูอ้อ พรรษมณฑ์พัฒนกิจเรือง

ที่ปรึกษาและวิทยากร ด้านพัฒนาองค์กรและบุคลากร

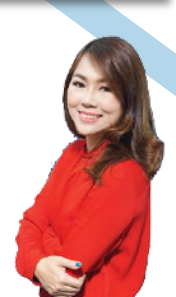

# อัตราค่าสัมมนา

**สมาชิก**

ท่านละ 2,700 + VAT 189 = 2,889 บาท

**บุคคลทั่วไป** 

ท่านละ 3,200 + VAT 224 = 3,424 บาท

**\*รับชําระเงินผ่านระบบ QR CODE หรือโอนเงินผ่านธนาคารเท่านั้น\***

จองอบรมออนไลนที่ www.dst.co.th Call center 02-555-0700 กด 1, 02-587-6860-4 มือถือ 086-325-1614

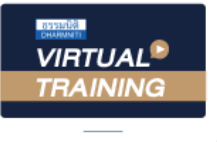

้บริษัท ฝึกอบรมและสัมมนาธรรมนิติ จำกัด

้จัดอบรมหลักสูตรออนไลน์ <mark>ผ่าน คา</mark> **ZOOM** 

## หลักสูตรนี้ ไม่นับชั่วโมง

ผู้ทําบัญชี**และ** ผู้สอบบัญชี

# ี่ vั้นต<sub>้</sub>อนการสมัครและเข้าใช้งาน

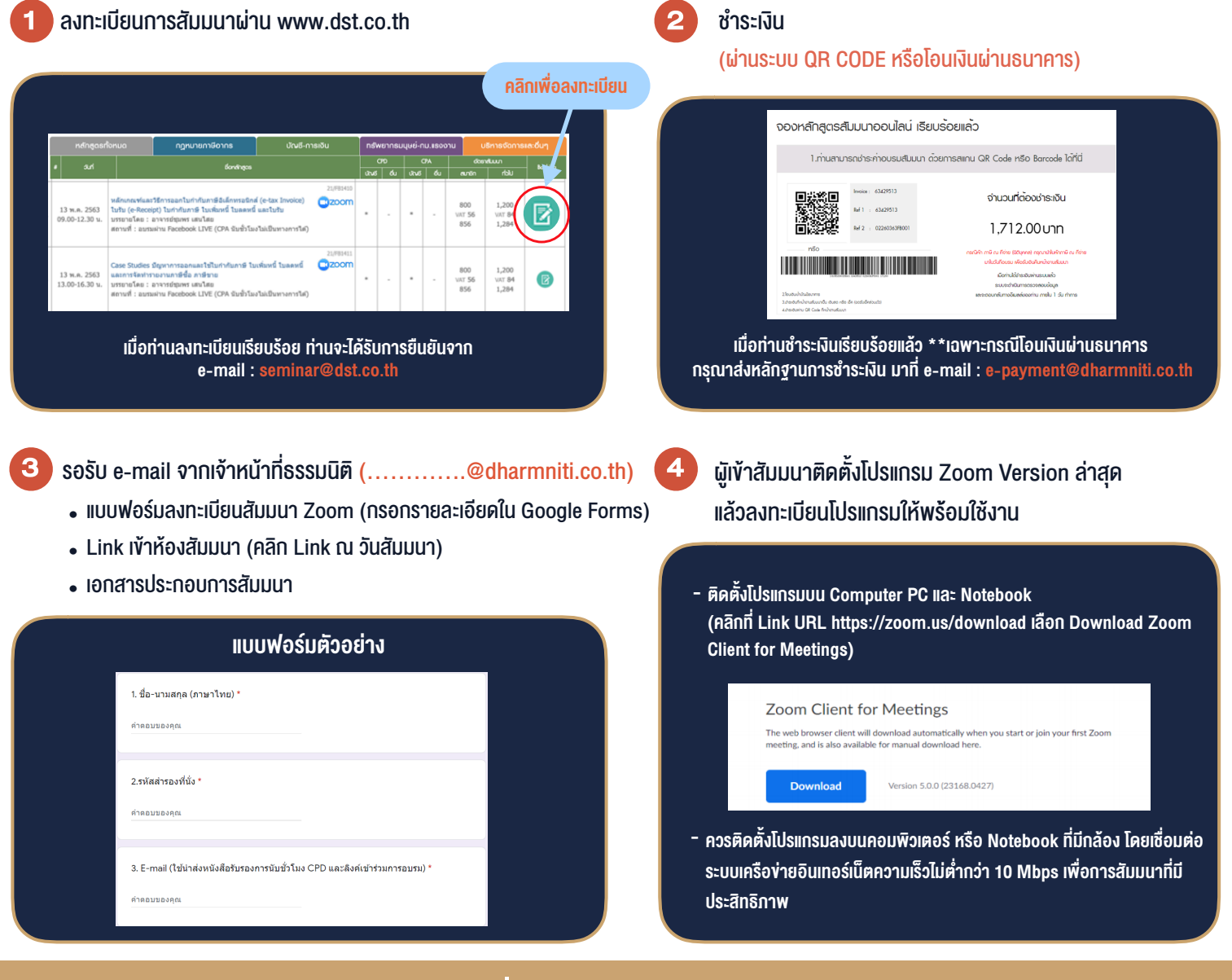

### เงื่อนไขการเขาอบรม

- 1. กำหนดจำนวนผูเขาสัมมนา 1 ทาน / 1 User
- 2. ผูเขาสัมมนาตองเขาหองสัมมนากอนเวลาที่ระบุไวอยางนอย 20 นาที
- 3. ผูเขาสัมมนาตองตั้งชื่อบัญชี ZOOM เปนชื่อ-นามสกุลจริง ดวยภาษาไทยใหตรงตามบัตรประชาชน
- 4. ผูเขาสัมมนาสามารถกดปุมยกมือ (Raise Hand) พิมพ์ข้อคำถามผ่ามช่องทางแชทได้ในระหว่างการอบรม
- 5. หนังสือรับรองจะจัดสงใหทาง e-mail ภายใน 1 วันทำการ หลังเสร็จสิ้นการอบรม
- 6. เมื่อทานชำระเงินบริษัทฯจะสง Link การเขาสัมมนาและไฟลเอกสาร ้ส่วงหน้า 3 วันทำการก่อนวันสัมมนา โดยทางบริษัทฯ ขอสงวนสิทธิ์ ในการยกเลิกและคืนเงินทุกกรณี

- ห้ามบันทึกภาพ วีดีโอ แชร์ หรือนำไปเผยแพร่ (สงวนลิขสิทธิ์) -

### **สํารองที่นั่งออนไลน์ที่ www.dst.co.th Call center 02-555-0700 กด 1 ,02-587-6860-4**